éducation nationale. enseignement **SUDÉTIEUT** recherche

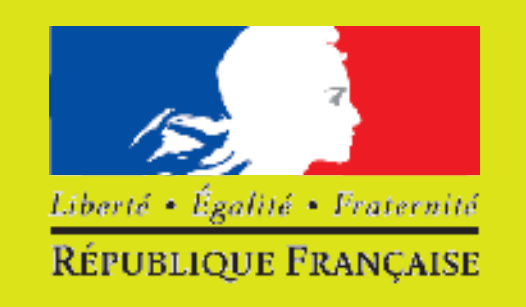

## **Ecole maternelle de Cazan Circonscription St Martin de Crau**

**Ile.fr** 

*Journée académique Lecture 13*

*juin*

L'ÉDUCATION NATIONALE **CRDP** Académie d'Aix-Marseille

## *2007*

## Créer un album en PS **Projet à partir des contes du patrimoine**

*Ce projet vise à sensibiliser les enfants aux contes du patrimoine pour les amener, à créer un nouveau récit de type « randonnée » en manipulant les personnages selon la procédure utilisée par J.M Zurletti, auteur/illustrateur d'albums pour la jeunesse.*

*Contact : Mme Ferrané, ce.0133330z@ac-aix-marseille.fr*

**III/** L'enseignante fournit à JM Zurletti la liste des personnages et des objets de l'histoire ainsi que les caractéristiques principales choisies par les élèves.

**http://w** 

En effet, JM Zurletti utilise un procédé de positionnement et re-positionnement de formes pré-découpées qui constituent ses personnages.

La mise en oeuvre de ce dispositif par les élèves s'accompagne d'un intense travail de mise en mots: «faire et dire» / «dire et faire» qui conduit les élèves à une dénomination de plus en plus précise des parties du corps de leurs personnages et de leur positionnement dans les actions qu'ils accomplissent au

fil du récit ainsi qu'à des échanges sur les effets produits.

**IV/** Réalisation de l'«objet-livre» du récit transformé, illustré selon le procédé proposé par JM Zurletti.

**V/** Narration par les élèves pour les parents de la classe avec, pour support, les illustrations réalisées.

## **Les différentes phases du projet:**

**I/** Les enfants se trouvent «exposés» à des contes du patrimoine qui leur sont présentés ainsi:

diversification des supports (albums, diapositives),

permanence du récit pris en charge par l'enseignant,

remémoration des contes par les élèves avec soutien d'images choisies,

repérage des personnages…

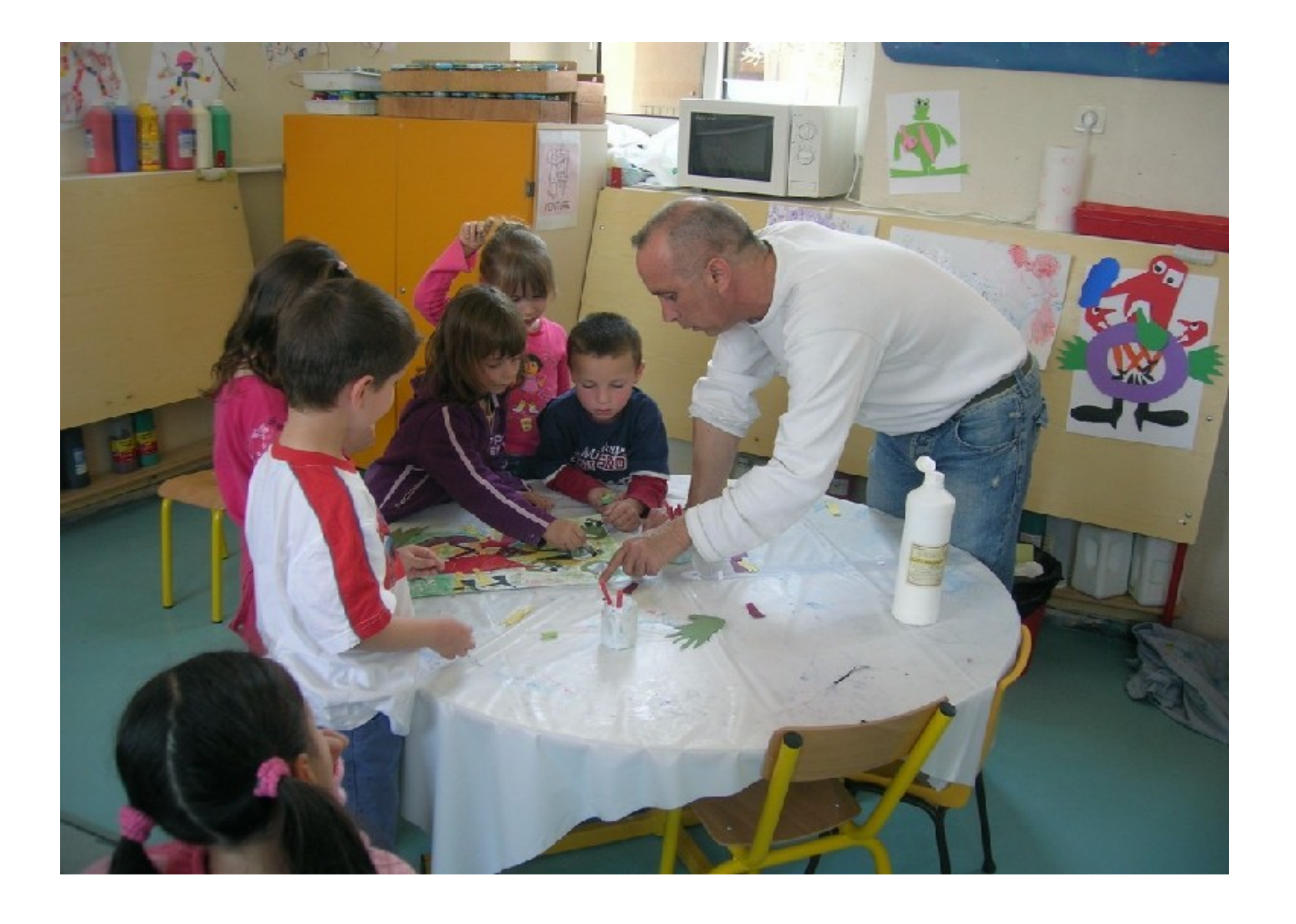

**II/** Les élèves entendent «conter» des

récits de type randonnée avec

formulettes et structures répétitives, l'un

des récits sert de prototype à la création

du récit de la classe. On conserve le thème, l'enseignante note les éléments choisis par les élèves puis restitue différentes versions écrites parmi lesquelles est choisie la version définitive.

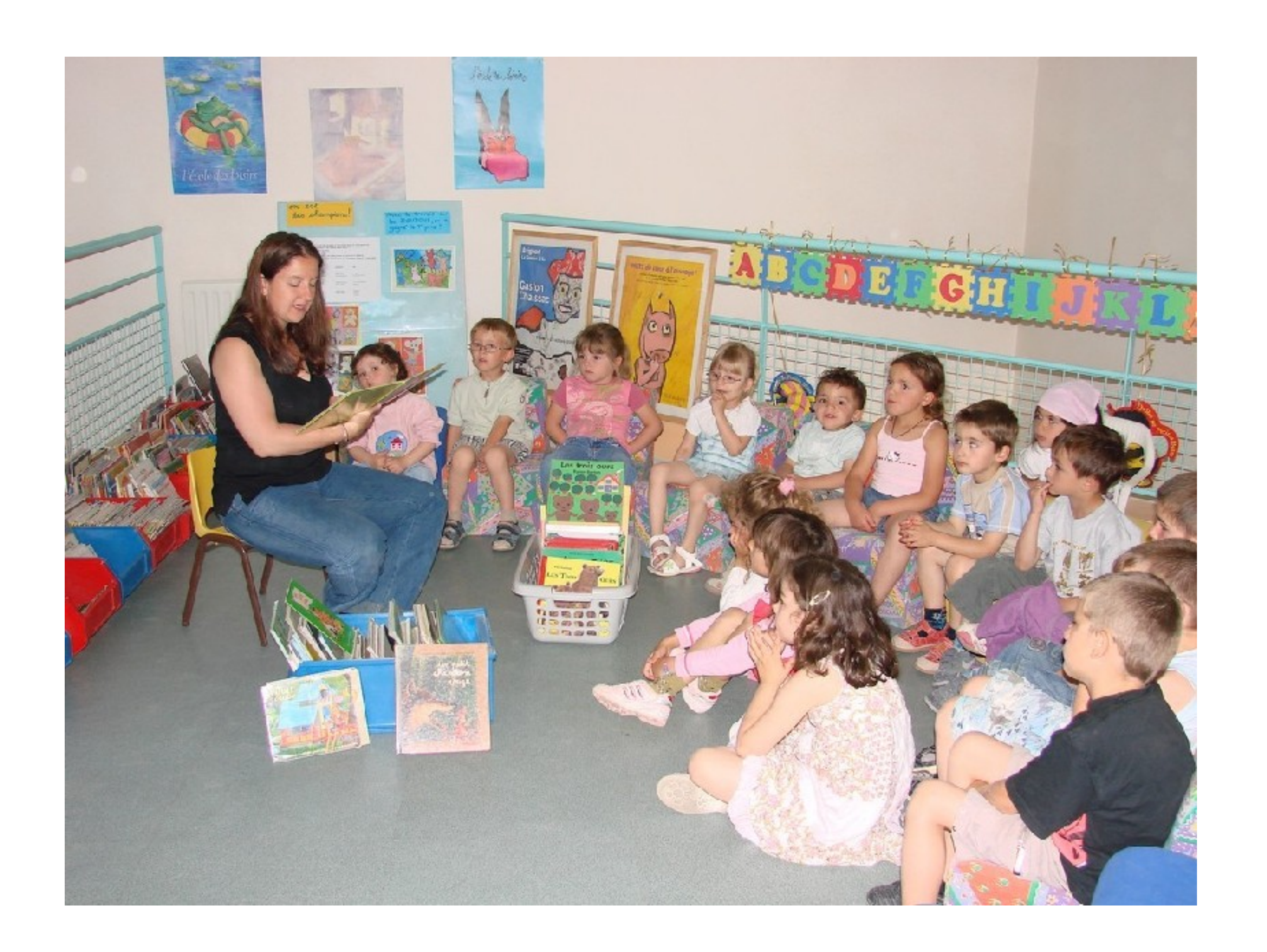